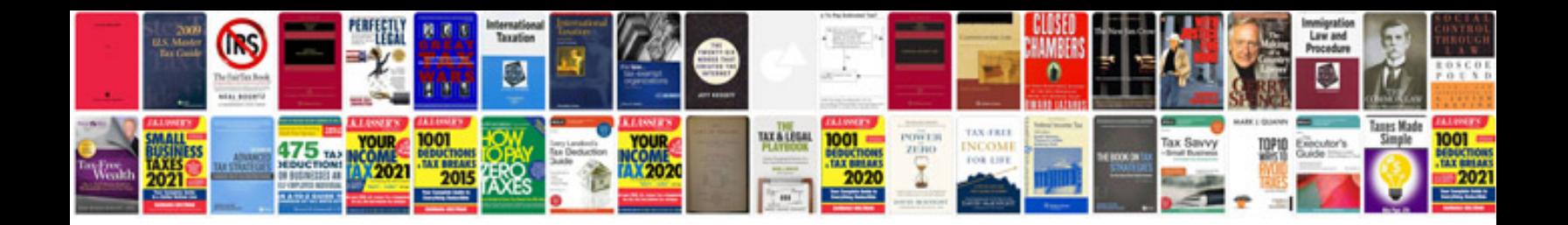

**Create file in php example**

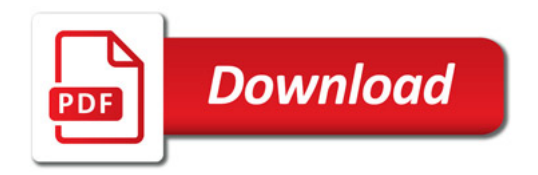

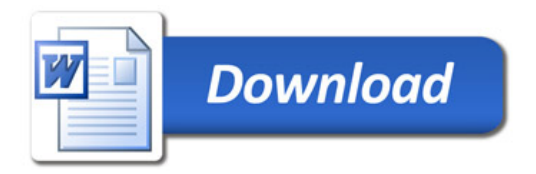